# **AutoCAD**

# [Download](http://evacdir.com/hybrid/camped/ZG93bmxvYWR8V2o4TVRNd2VIeDhNVFkxTkRVNU56VTBNWHg4TWpVM05IeDhLRTBwSUhKbFlXUXRZbXh2WnlCYlJtRnpkQ0JIUlU1ZA?happenstance.QXV0b0NBRAQXV=cphosting)

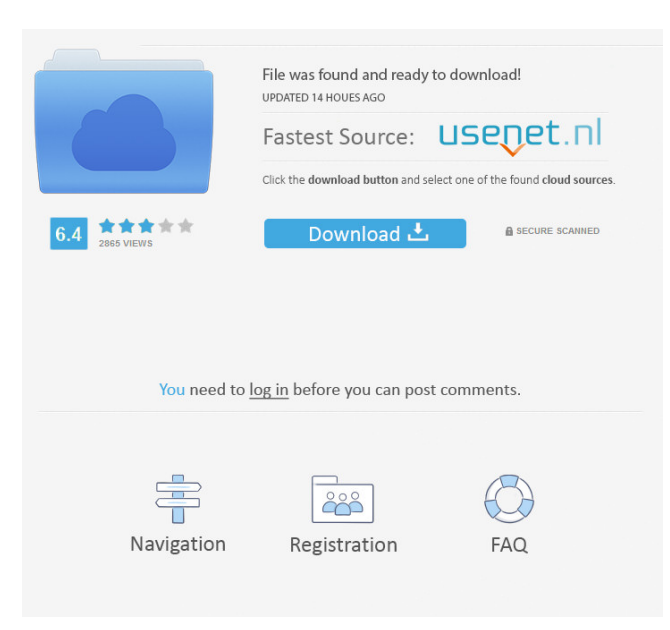

## **AutoCAD Crack + X64**

AutoCAD is used for both technical and commercial purposes. It is used by architects, engineers, contractors, and many other types of professionals. More than 50% of architects' projects are drawings made with AutoCAD. Some of the applications for which AutoCAD is useful include: Architecture, Construction, Interior design, & Civil engineering ,,, & Civil engineering Landscape design Building, Electrical, Mechanical, & Construction ,,, & Construction Mechanical, Manufacturing, & Construction ,, & Construction Construction planning Civil engineering, Electrical engineering, Construction, Mechanical engineering ,,, & Engineering, Mechanical engineering, Electrical engineering, Construction ,,,, etc. AutoCAD 2020 Overview Here are the most important features of AutoCAD 2020. Batch-Saving Layer The Export Layer command allows you to choose a batch of the current drawing and export it into a new drawing. Export layers are similar to Microsoft's Tagged Image File

Format (TIFF) exports. You can also batch export individual layers from a drawing. In addition to export files, you can export layer properties such as layer styles, fill and line type, and widths. When you export to a new drawing, you can save the properties of the current drawing and export them into the new drawing. You can also manually save the properties and export them to the new drawing. Layers menu You can open and close layers by choosing the Edit command (menu Edit > Edit Layer or Ctrl+E). You can also print or export a layer's properties to a new drawing. You can change the layer display order by choosing the menu Commands > View tab > Show/Hide Layer Order. This also enables you to toggle between the layer list (in which you see the drawing layers) and the layers list (in which you see the layers arranged by name). You can drag and drop layers from one drawing to another to merge them or create groups. Layer structure menu You can use the structure menu to manage layers. In the structure menu, you can hide the layers, add layers, remove layers, toggle between layers and layers with visibility, merge layers, and delete layers. New drawing This command opens a new drawing with the same layers as the current drawing. You can open a new drawing from a layer in the

#### **AutoCAD Crack +**

Visual LISP AutoCAD and Visual LISP is a CAD/CAM/CAE tool and programming language developed by Autodesk. Autodesk calls Visual LISP a "user-defined language", a feature not supported by any other CAD software. The Visual LISP programming language allows users to create their own macros and extend the capabilities of the software. Visual LISP code (called a "custom user-defined function") consists of a series of statements separated by semicolons (;). Unlike traditional programming languages, the name of a Visual LISP function, variable, or parameter can be any arbitrary string of characters. Visual LISP code can be accessed via Visual LISP viewers, similar to the VIW viewers in the operating system used to edit.text files, such as Visual Studio. Visual LISP can use the autocompletion feature of Visual Studio and the two can be used side by side in a single project. Unlike Visual Studio, Visual LISP does not allow users to modify the code for other users (revision control), nor provide a compiler for the code. However, Autodesk Visual LISP (A-LISP) has a command line compiler that allows users to compile A-LISP code into DLL's which can be used in other software. Visual LISP allows the creation of windows applications to be done by having the application window within a system window. The program's visual programming capabilities allowed the creation of a number of icons for the feature icon library. Visual LISP code can be saved in various file formats. The file extensions for saved Visual LISP files are.vlf and.cls. The file extension for files created by the command-line compiler is.clt. Visual LISP modules, or.cls files, are executable files and can be run in batch mode. The visual programming aspects of the programming language allow for the creation of modules (like a program), complete with their own main and initialization function, which are then available for users to include as a subroutine in their own modules. Users can also access Visual LISP from other Visual LISP code. A-LISP files (.cls) contain many functions written in Visual LISP. In addition, A-LISP files allow Visual LISP to be written in a 5b5f913d15

### **AutoCAD Crack + 2022**

\* Start Autodesk Autocad Click on the main menu Click on the File menu Click on Save As Select Create a new blank document Use the following name: Unos Click the create button In the new window select autocad.dwg Now the file will be created in the program. This process will generate a file named Unos.dwg. You can now close the window. \* Open the file using Autodesk Autocad. You can see a blank document. Click on the Document menu. In the lower right corner of the menu that appears click on Window. A menu will appear. \* In the menu select Open. A window with the following text will appear Unos Do you want to open the file? In the right column check the box "Open". Now click on OK. The program will open the window. This will open the original data file in Autodesk Autocad. You can now close the window. \* Start Autodesk AutoCAD Click on the main menu Click on File Click on Open. A window will appear In the right column check the box "Open". Now click on OK. The data file that was named Unos will be opened in AutoCAD. You can now close the window. \* Start Autodesk AutoCAD Click on the main menu Click on File Click on New In the lower right corner of the menu that appears click on Window. A menu will appear  $*$  In the menu select Open. A window with the following text will appear Unos Do you want to open the file? In the right column check the box "Open". Now click on OK. The file will be opened. Now close the window. \* Start Autodesk AutoCAD Click on the main menu Click on the File menu Click on Open In the lower right corner of the menu that appears click on Window. A menu will appear \* In the menu select Open. A window with the following text will appear Unos Do you want to open the file? In the right column check the box "Open". Now click on OK. The file will

#### **What's New In AutoCAD?**

Interactively use commands to annotate drawings as you go, without leaving the main drawing. (video: 1:15 min.) Import GeoJSON and support of Direct Edit mode make it easy to enter information directly into the model. (video: 2:23 min.) Get a bird's eye view of your drawing on the Z-axis, whether it's 3D or 2D. (video: 1:38 min.) Start a model session by double-clicking anywhere in the drawing area. The model session will automatically add the time and date to the drawing, then open a prompt that will allow you to further customize. (video: 1:30 min.) Bring your designs into the future with the ability to see a simulated implementation for the completed drawing. (video: 1:10 min.) You can now open your ACADBLOCKs (.acadbloc) files in newer CAD applications. You can also export them to.dbf files, which are commonly used in some AutoCAD applications. (video: 2:08 min.) Better Integration with 3D PDF: One-click import of 3D PDFs in the Modeling tab of the 3D Properties dialog, as well as the ability to edit the imported PDF. New command to quickly enable Edit in Place to use the Modeling tab of the 3D Properties dialog. Better integration between 2D and 3D PDFs. You can work on both simultaneously. (video: 2:02 min.) When a 2D PDF is open in the Modeling tab of the 3D Properties dialog, you can draw on it with the Pen tool and have the modeling commands automatically update the drawing. (video: 1:33 min.) Save more complex and intricate models in the 2D workspace. (video: 1:22 min.) Show a subset of layers in the 2D Properties dialog for any 2D PDF to help you navigate and discover the content of the document. Keep more tools at your fingertips by placing objects on the Surface Modeling tab of the 2D Properties dialog. Support for multiple fonts: You can now create custom fonts and use them in drawings. (video: 2:43 min.) Streamlined and simplified 2D interface: You can now save multiple files from a print command.

# **System Requirements For AutoCAD:**

Minimum: OS: XP SP2 or Vista SP2 RAM: 1 GB of RAM Processor: 1.8 GHz Processor Graphics: NVIDIA GeForce 8600 or ATI Radeon HD 2600 or newer DirectX: DirectX 9.0c Hard Disk Space: 10 GB Keyboard: Compatible keyboard Recommended: OS: Windows 7 64-bit RAM: 4 GB of RAM Processor: Intel Core 2 Duo E7500 or AMD Athlon X2 6445 or newer

<http://www.vauxhallvictorclub.co.uk/advert/autocad-crack-keygen-download/> <https://delicatica.ru/2022/06/07/autocad-crack-free-latest/> <https://koshmo.com/?p=32333> <https://stonebridgehealthstaffing.com/wp-content/uploads/AutoCAD-1.pdf> <https://liquidonetransfer.com.mx/?p=3403> <https://macroalgae.org/portal/checklists/checklist.php?clid=8559> [https://social.urgclub.com/upload/files/2022/06/BsDFSrNQXZhY2qLNRXuL\\_07\\_c2a746876a4afb39e08365396c44fa9f\\_file.p](https://social.urgclub.com/upload/files/2022/06/BsDFSrNQXZhY2qLNRXuL_07_c2a746876a4afb39e08365396c44fa9f_file.pdf) [df](https://social.urgclub.com/upload/files/2022/06/BsDFSrNQXZhY2qLNRXuL_07_c2a746876a4afb39e08365396c44fa9f_file.pdf) <https://badgercreek.com/?p=19277> <https://vendredeslivres.com/wp-content/uploads/2022/06/AutoCAD-1.pdf> <https://oceanofcourses.com/?p=6279> <https://logicbg.com/wp-content/uploads/2022/06/havhal.pdf> <https://earthmdhemp.com/2022/06/07/autocad-2019-23-0-crack-free-download-latest-2022/> <https://cefcredit.com/autocad-latest/> <https://tipthehoof.com/wp-content/uploads/2022/06/AutoCAD-3.pdf> <https://seoburgos.com/autocad-download-2022-new/> <https://massagemparacasais.com/wp-content/uploads/2022/06/worsest.pdf> <https://yourtripboy.com/wp-content/uploads/2022/06/idejai.pdf>

<https://xn--80aagyardii6h.xn--p1ai/autocad-patch-with-serial-key-2022-latest/>

<https://www.mycatchyphrases.com/autocad-2017-21-0-crack-free-latest/>

https://cdn.geeb.xyz/upload/files/2022/06/wOse9yyuOuFkkaKZY38j\_07\_f6614653f7e931aa2b0036fa53796c34\_file.pdf